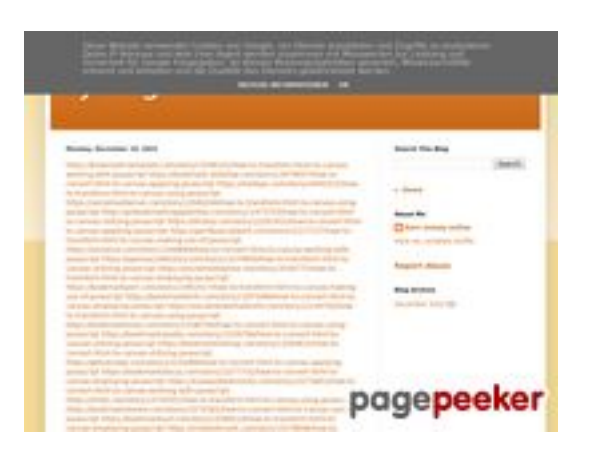

#### **Webbplats analys trffuyfuyfu.blogspot.com**

Genereras på December 20 2022 05:07 AM

**Ställningen är 51/100**

#### **SEO Innehåll**

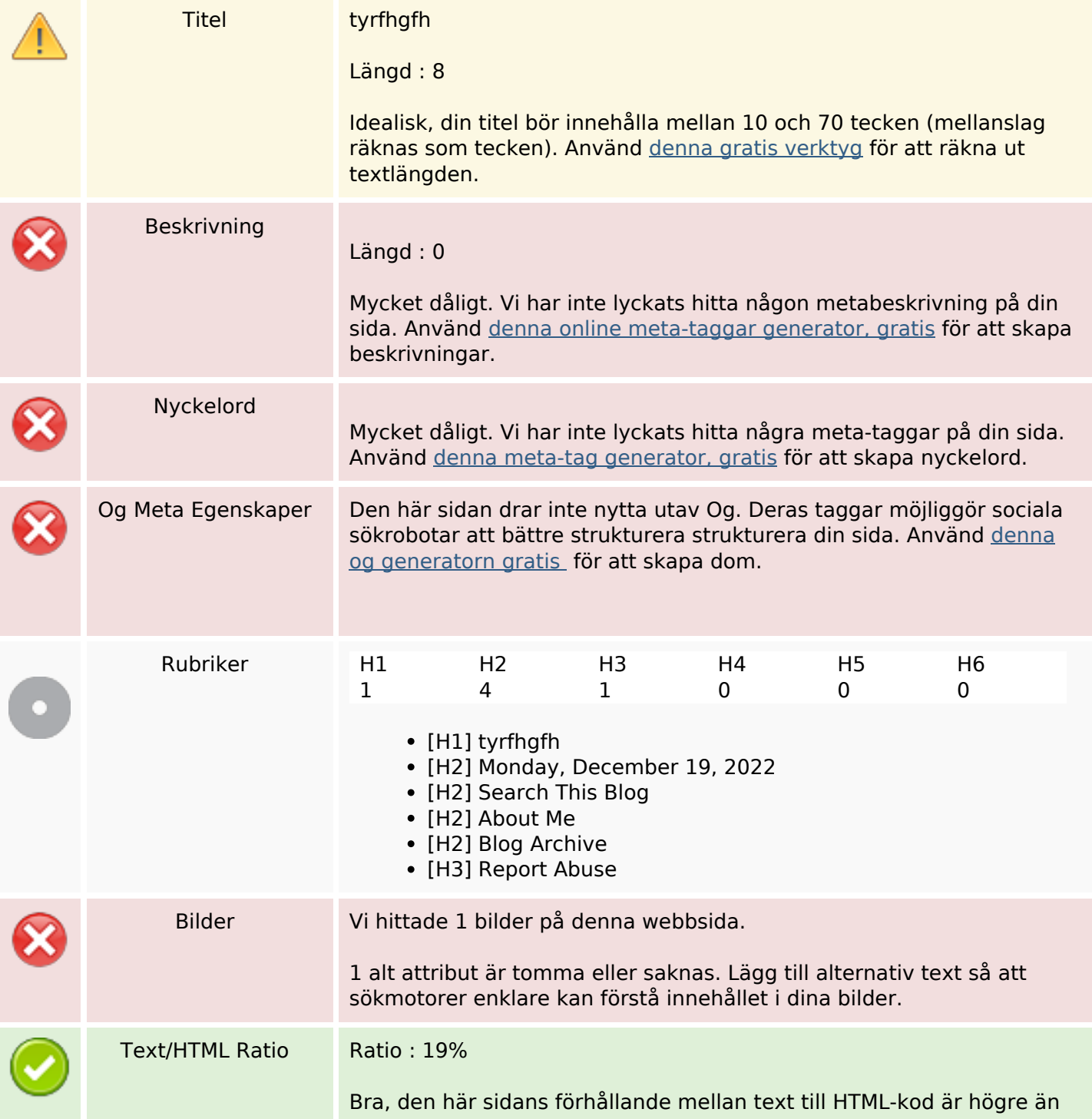

#### **SEO Innehåll**

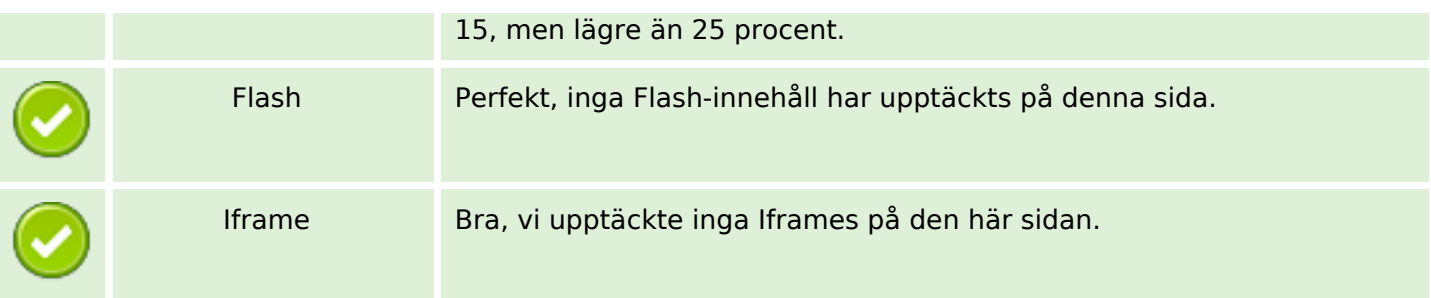

#### **SEO Länkar**

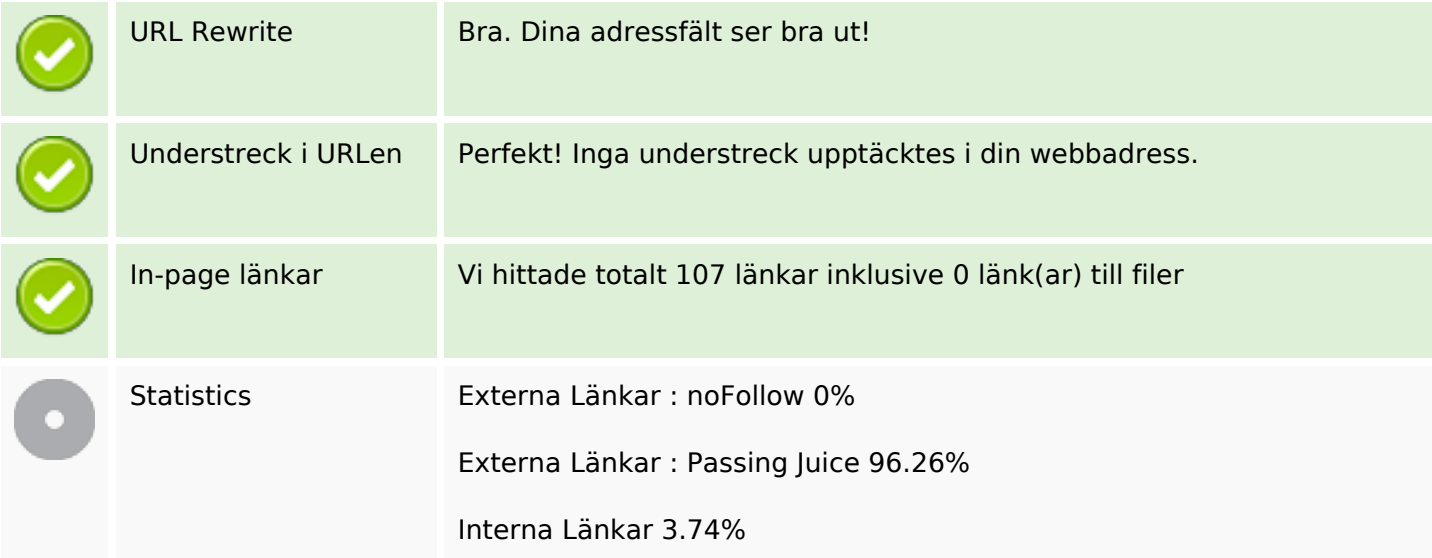

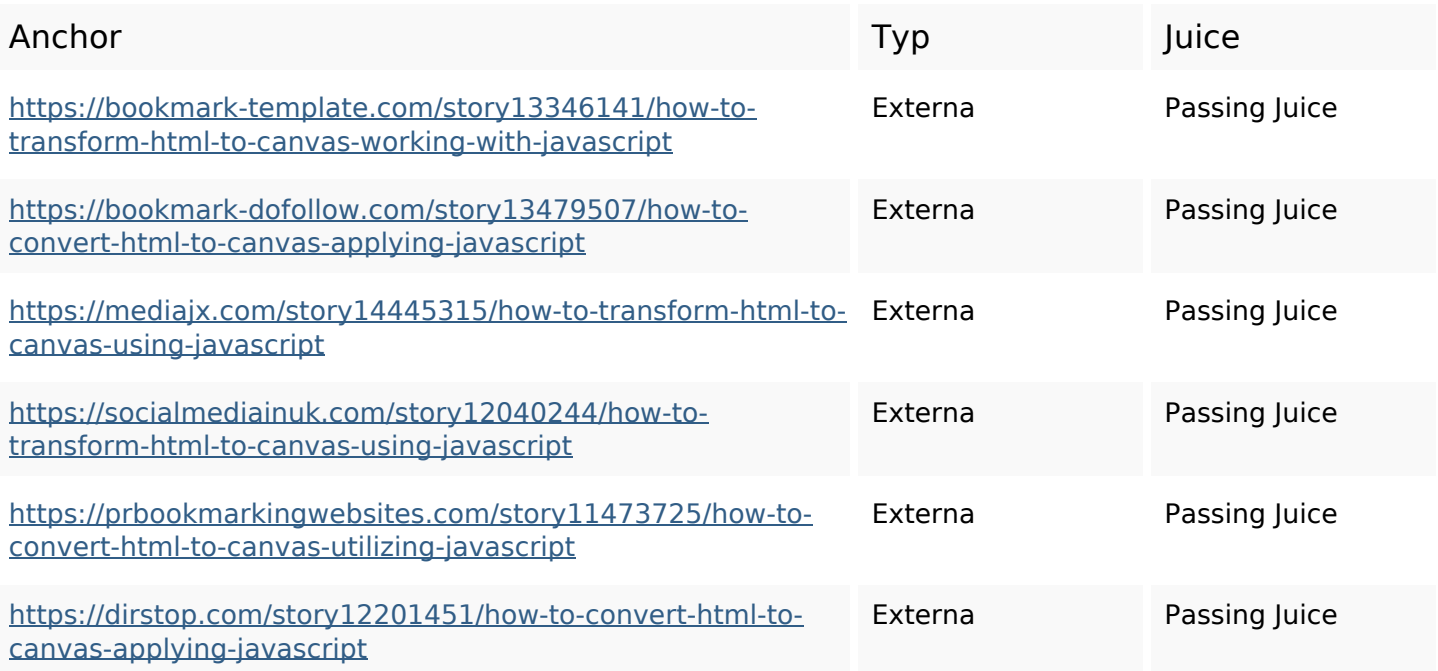

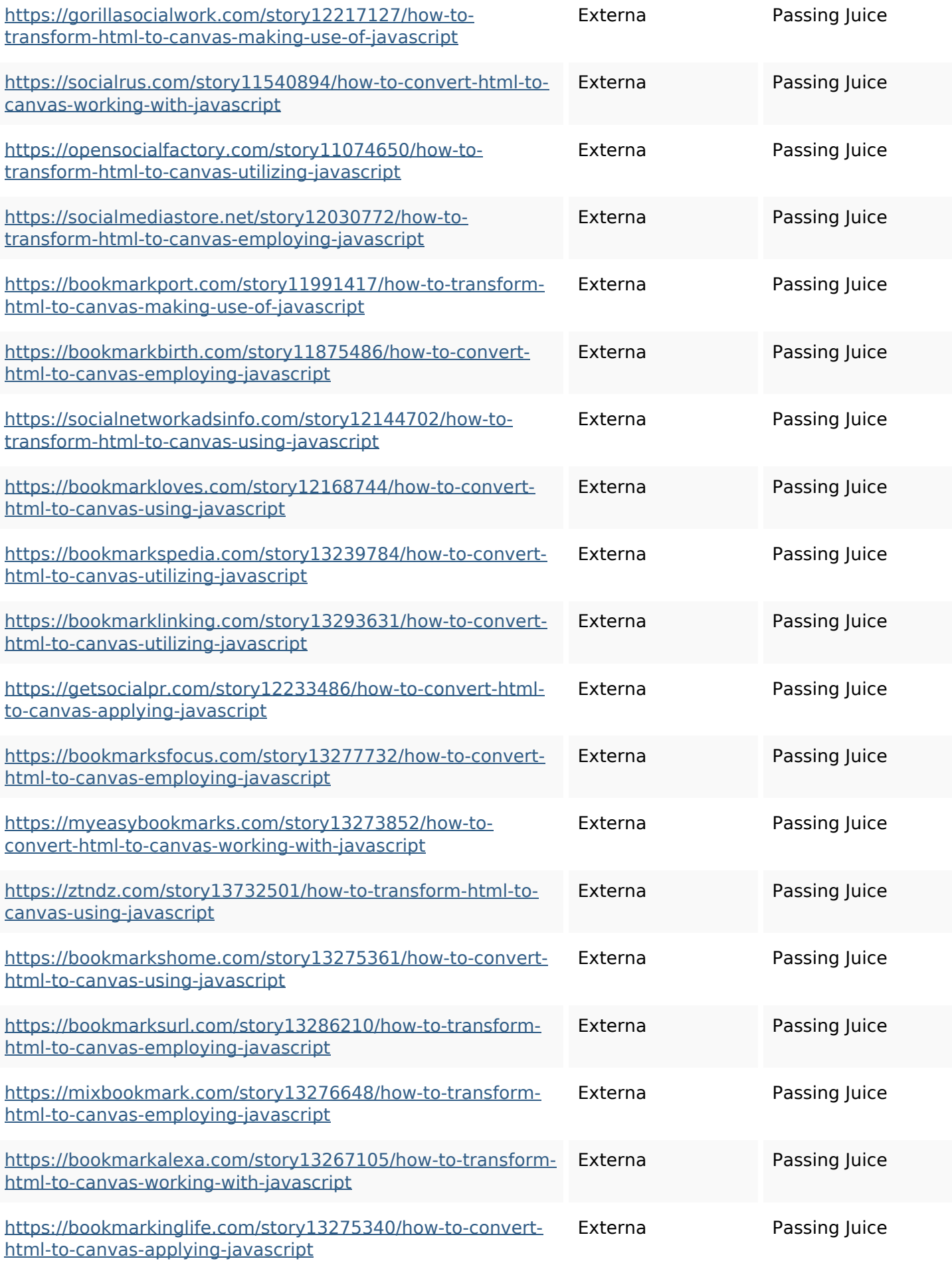

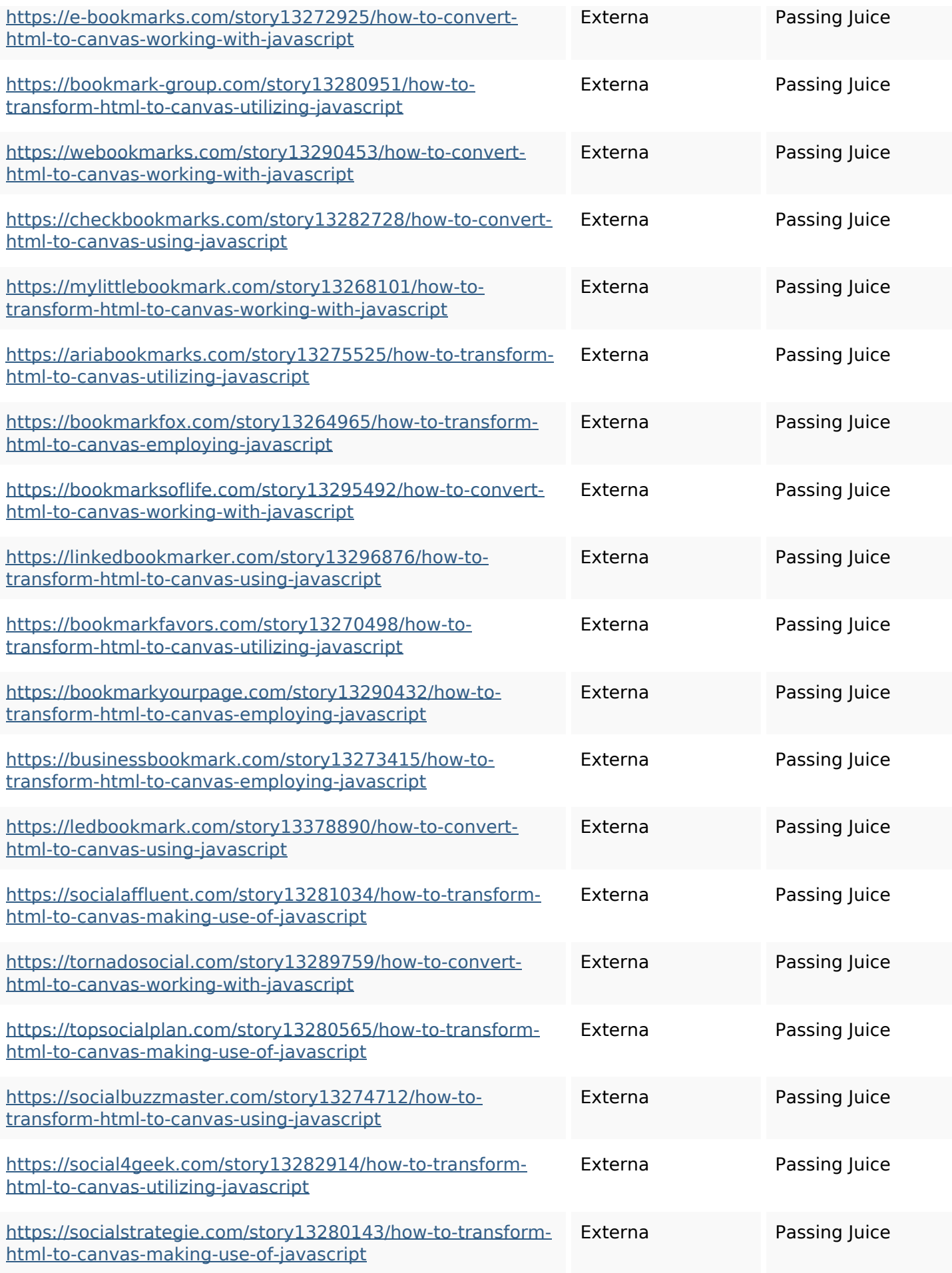

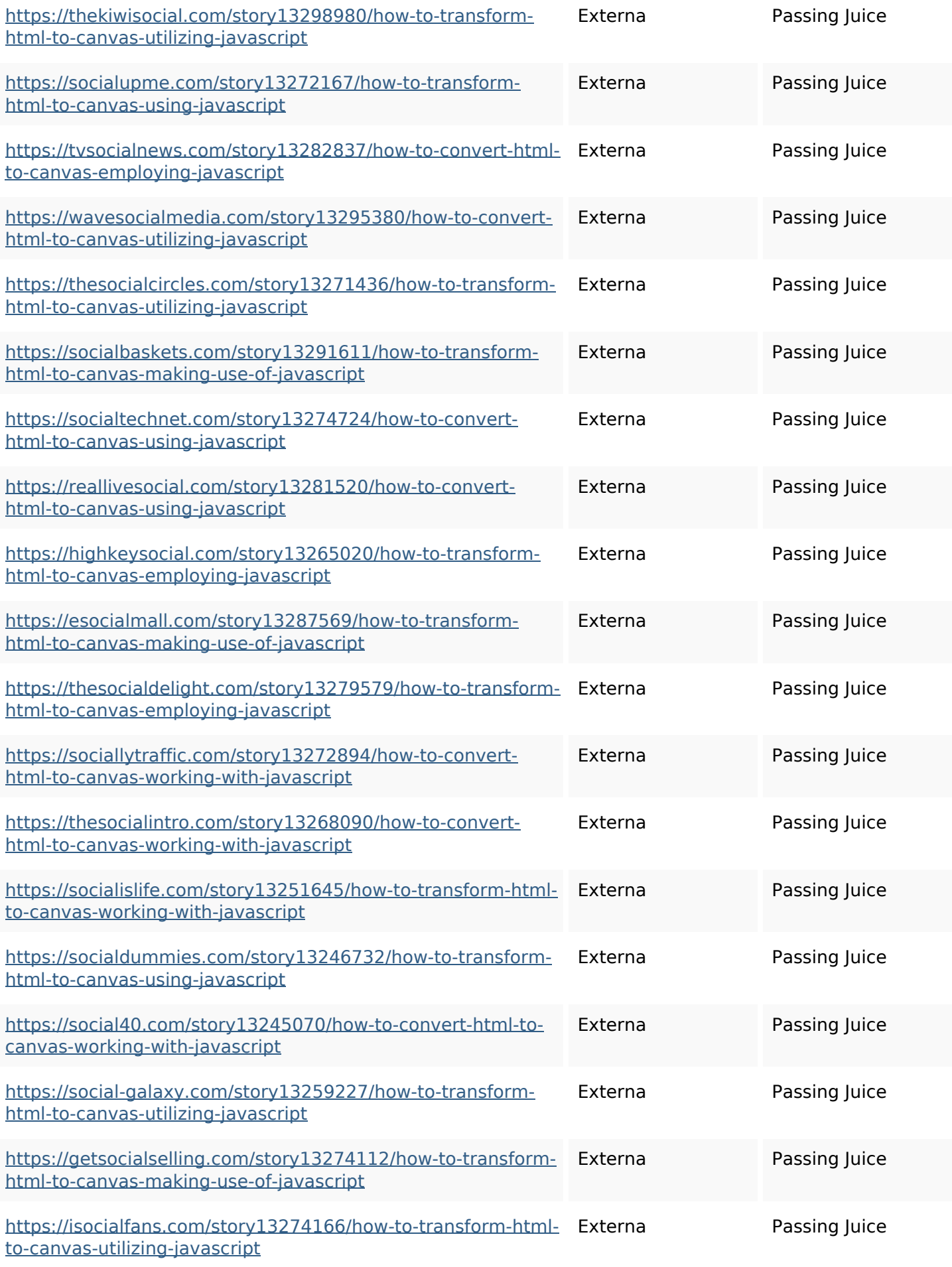

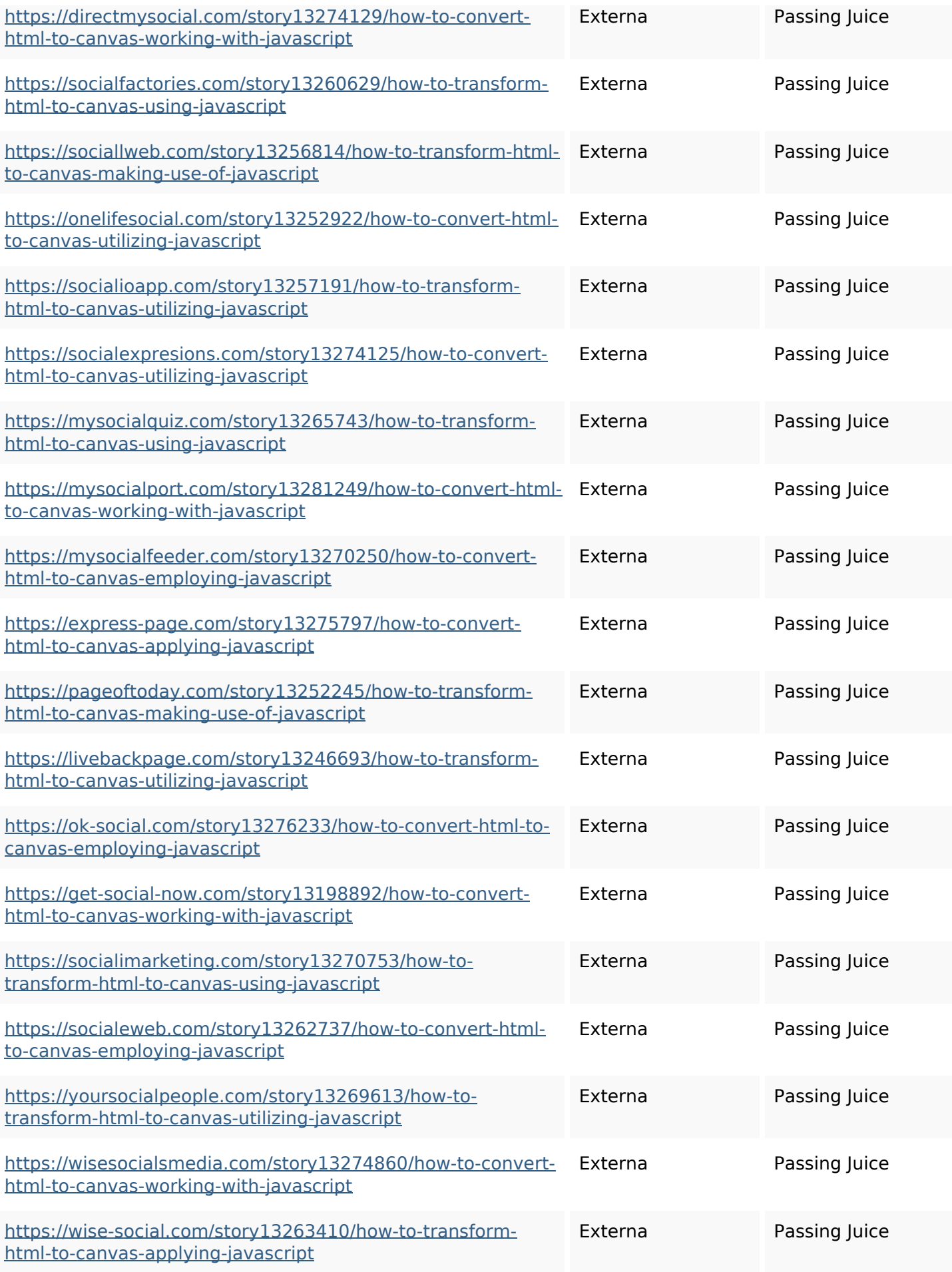

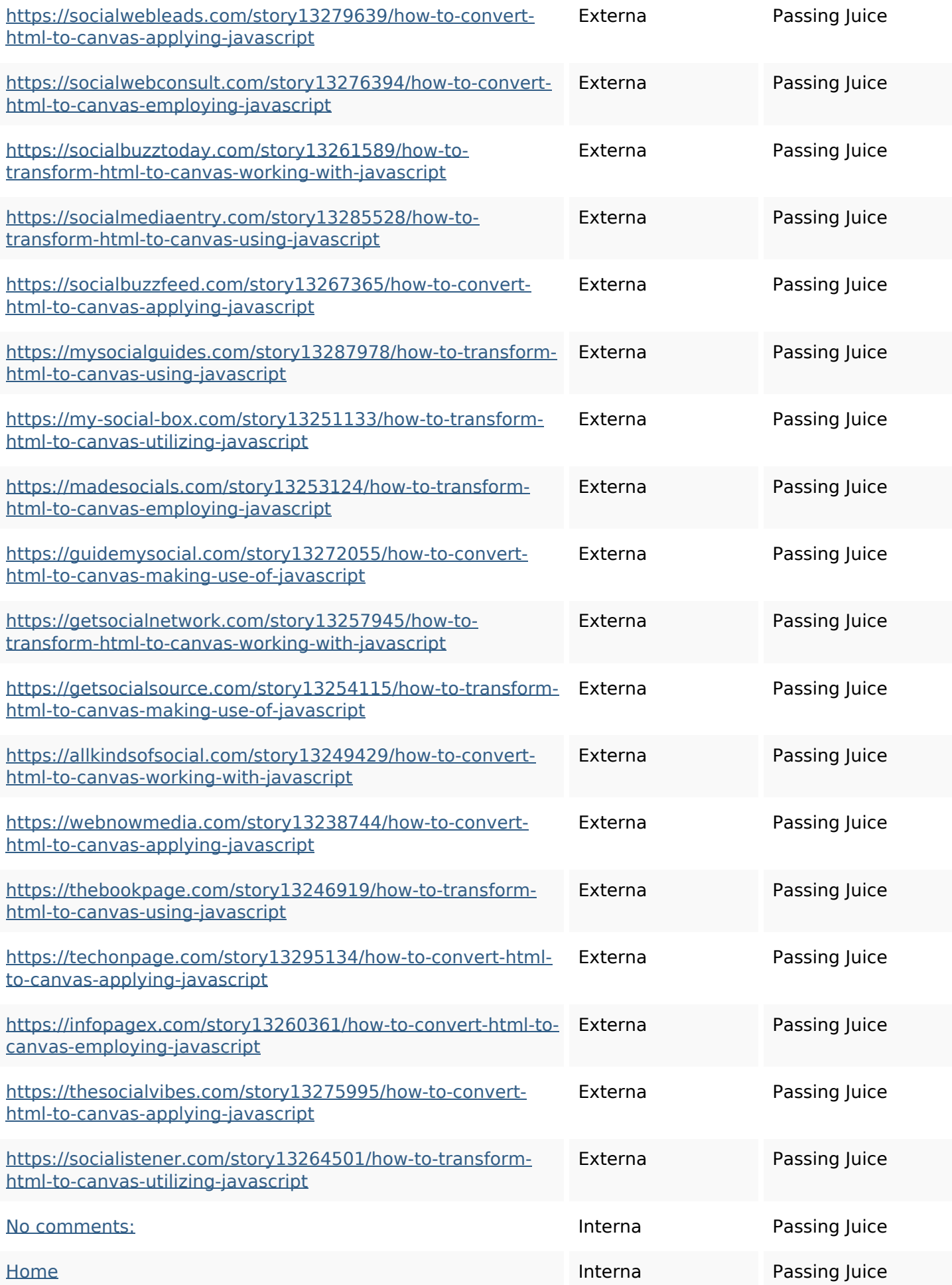

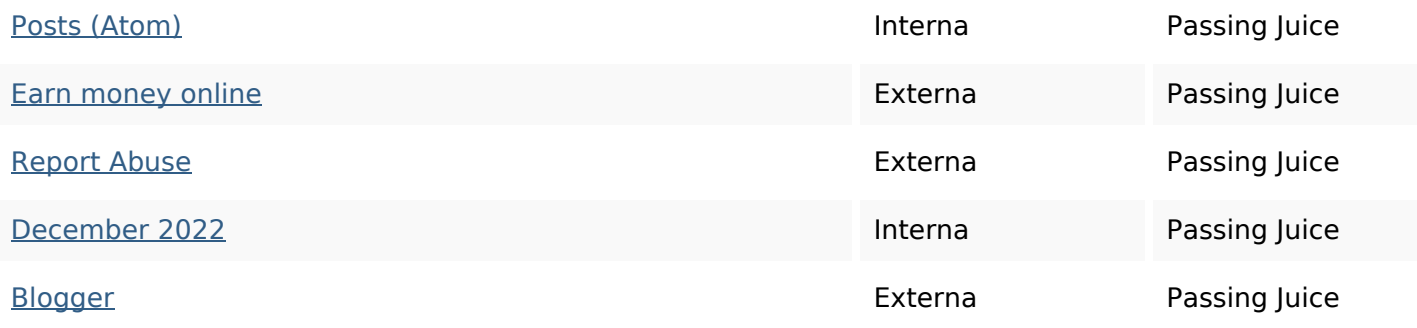

# **SEO Nyckelord**

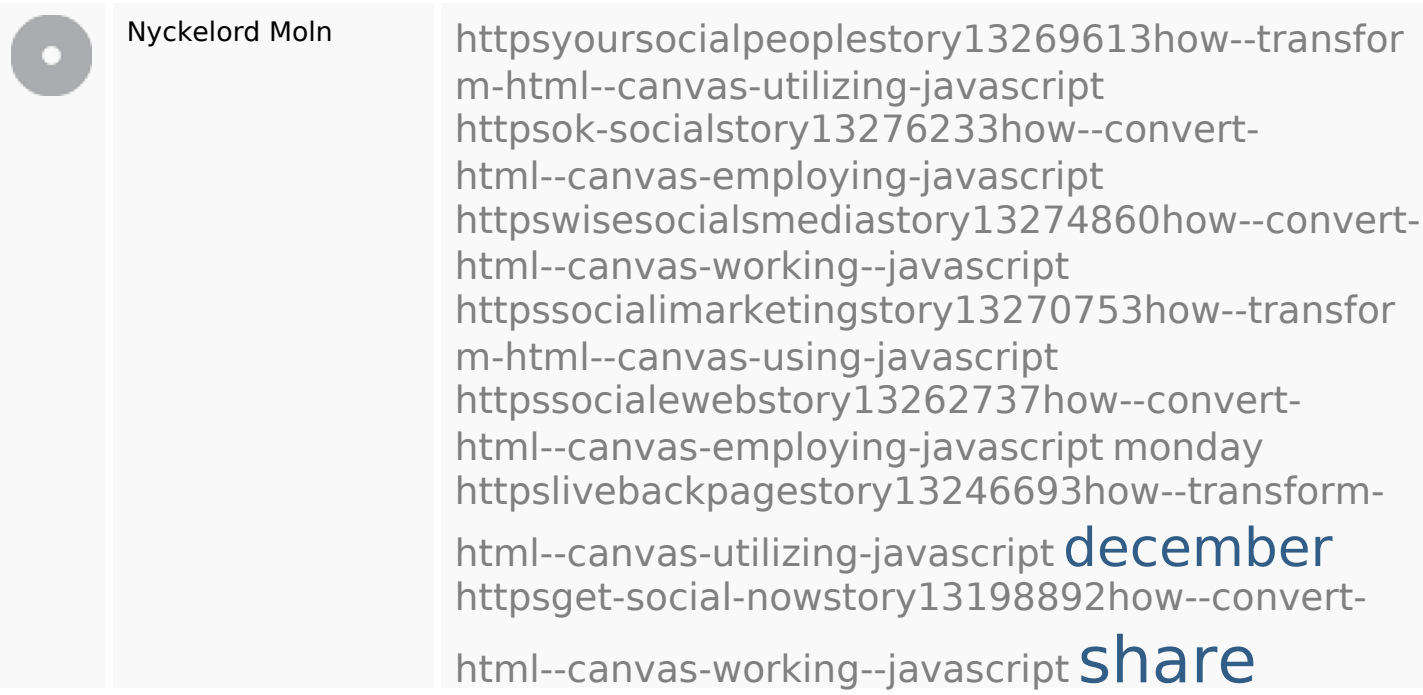

# **Nyckelord Konsistens**

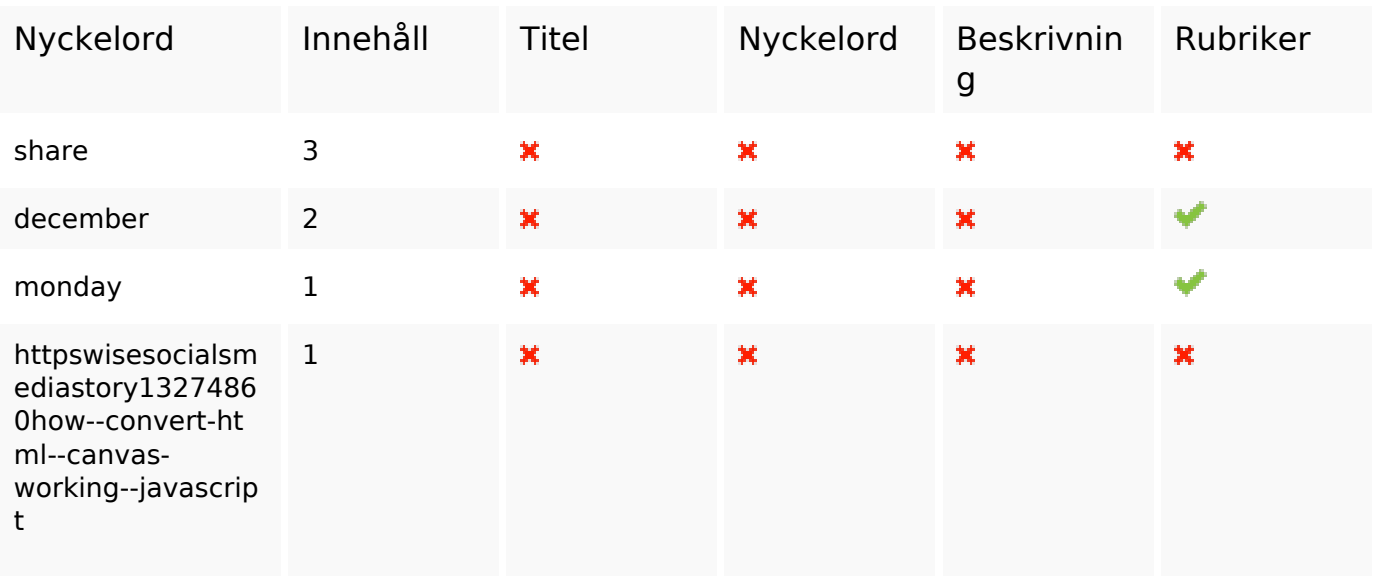

# **Nyckelord Konsistens**

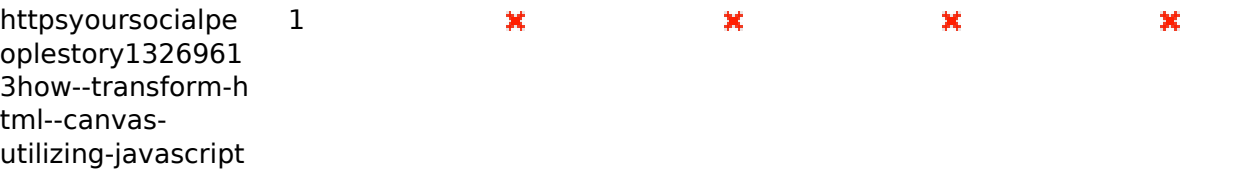

#### **Användbarhet**

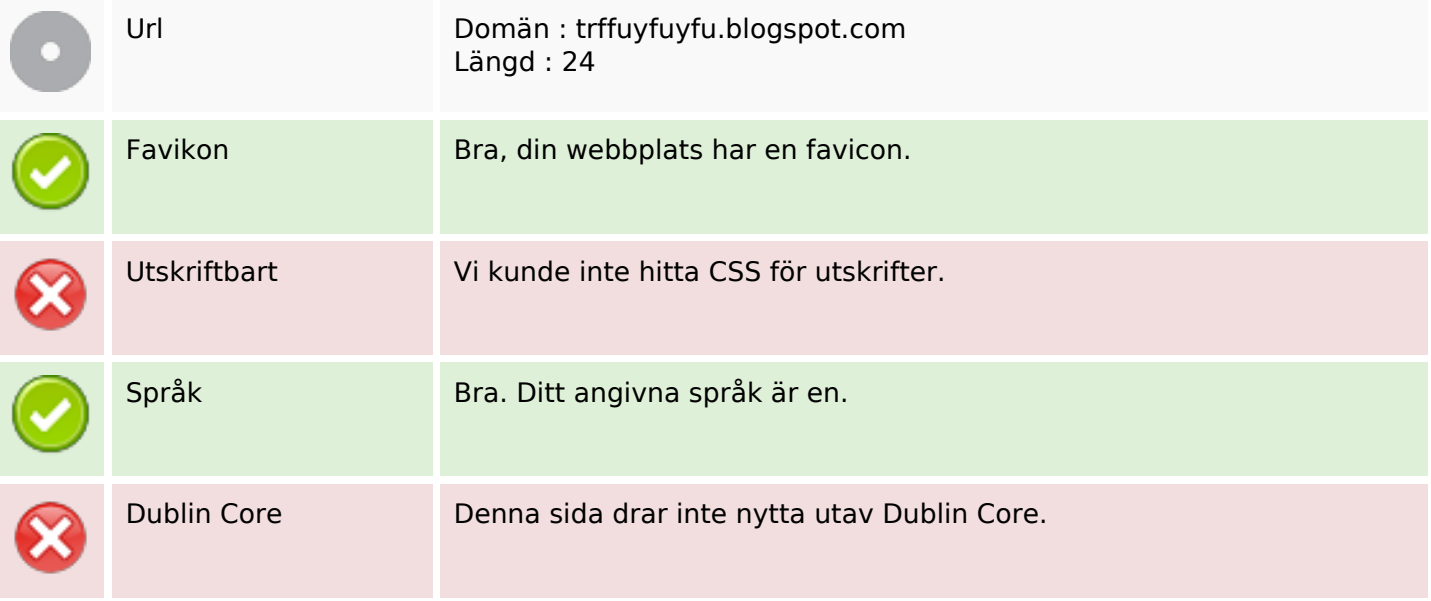

#### **Dokument**

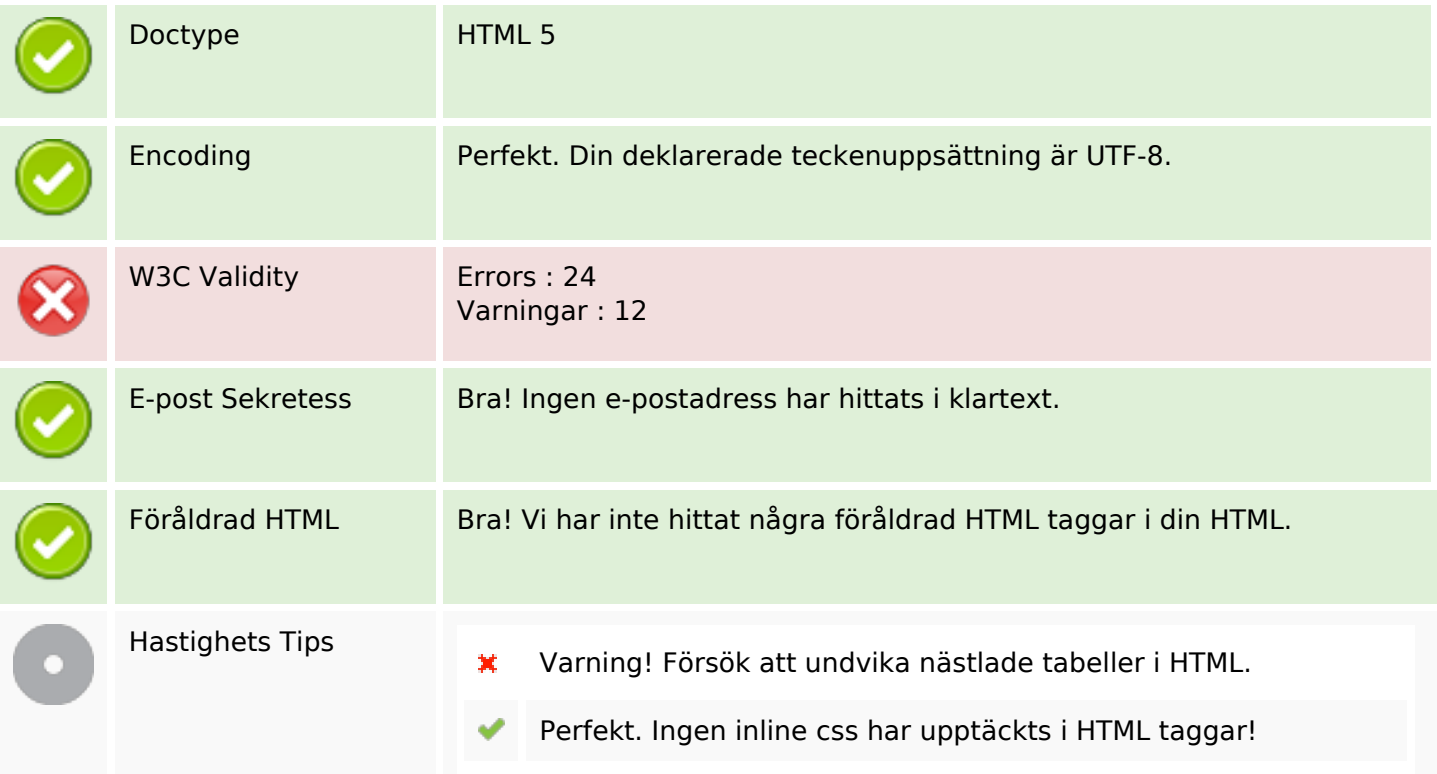

#### **Dokument**

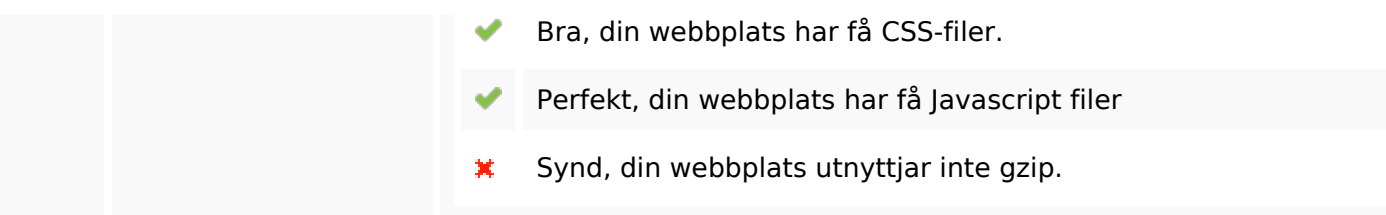

#### **Mobil**

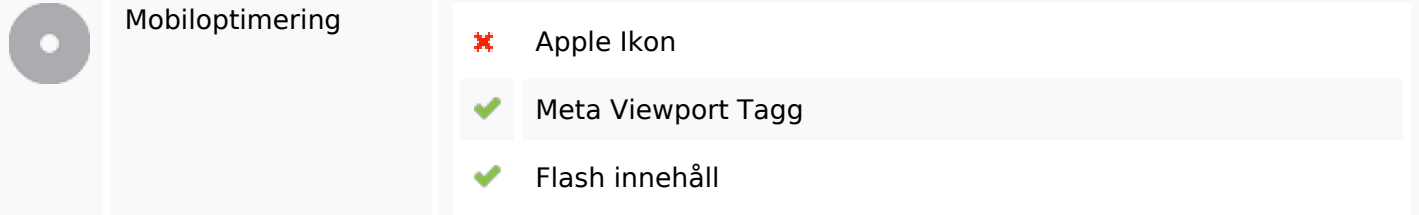

# **Optimering**

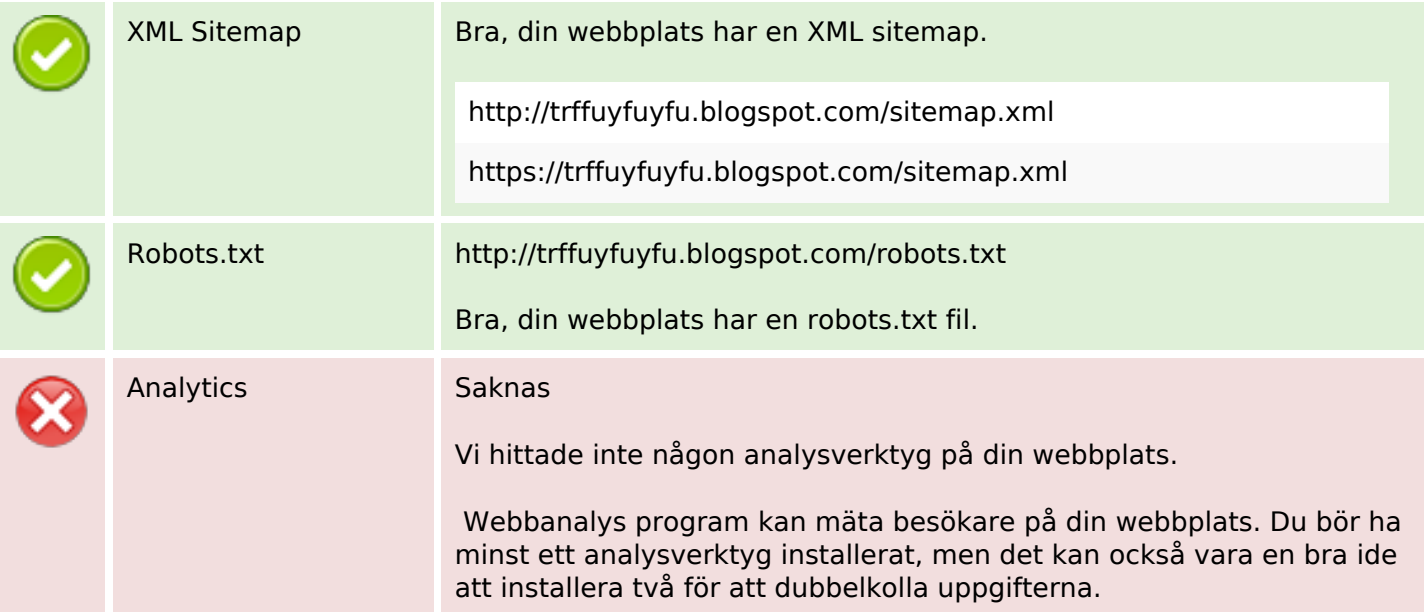